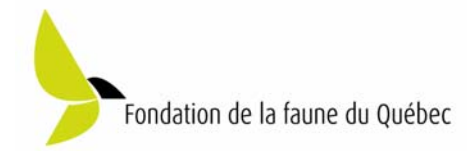

## BILAN FINANCIER

## INSTRUCTIONS

- Lorsque le projet sera terminé, complétez le bilan financier à partir des revenus et dépenses réels effectués dans chacune des catégories décrites.
- La portion de la taxe de vente du Québec (TVQ) et de la taxe sur les produits et services (TPS) pour laquelle votre organisme peut obtenir un crédit ou un remboursement n'est pas applicable.
- Si certaines dépenses concernent plusieurs projets, vous devez identifier la portion applicable au projet visé.
- Le formulaire « Bilan financier du projet » est conçu pour faciliter les calculs. Il importe en conséquence, de le remplir correctement avec les bonnes informations.

 N.B. : si la valeur d'erreur « #VALEUR! » apparaît dans la colonne « coût total », vous devez corriger les données que vous avez inscrites en prenant soin d'entrer uniquement des chiffres dans les colonnes prévues à cette fin. Pour ce faire, utiliser le clavier numérique ou, en l'absence de clavier numérique, assurez-vous d'utiliser la virgule « , » pour séparer les décimales (ex. : 30,3).

#### REVENUS

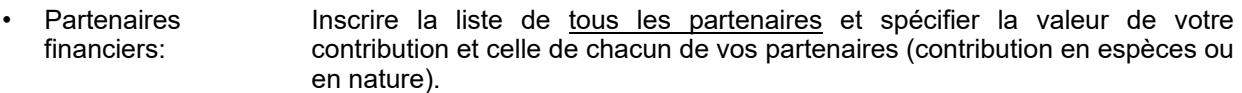

#### DÉPENSES

#### 1. Coûts de la main-d'œuvre

- Nature de l'emploi : Décrire dans cette section le niveau d'emploi (directeur général, professionnel, contremaître, technicien, manoeuvre, etc.) et le nombre de personnes qui ont travaillé dans chaque catégorie. Jours-personne : Inscrire le nombre total de jours travaillés par l'ensemble des personnes rémunérées et bénévoles selon le cas. Taux journalier : Le salaire journalier versé dans votre organisme, incluant le coût des avantages sociaux réels, pour chaque niveau d'emploi tel qu'apparaissant au
	- journal des salaires. Pour les bénévoles, le salaire peut être celui versé dans un organisme comparable pour un emploi équivalent.

#### 2. Coûts des services spécialisés

- Nature du contrat : Décrire le type de services reçus de spécialistes ou d'experts-conseils (étude de faisabilité, confection de plans, supervision de travaux, etc.).
- Contribution : Inscrire le coût total des services reçus contre rémunération (espèces) et en nature.

#### 3. Coûts du matériel

- Type de matériel et quantité : Décrire brièvement le type de matériel (outils, redevances, matériaux de construction, carburant, etc.), la quantité et le coût unitaire.
- Contribution : Inscrire le coût total pour chaque type de matériel dans la colonne appropriée, « Espèces » ou « Nature ».

## 4. Coûts de la location d'équipement

- Type d'équipement : Vous devez distinguer les principales catégories (équipement mécanisé léger, machinerie lourde, équipement électronique, etc.) ainsi que la durée de l'utilisation (préciser l'unité : jour, semaine, mois...).
- Contribution : Inscrire le coût total pour chaque type d'équipement. Les prêts d'équipement ou de machinerie doivent être comptabilisés selon les tarifs de location en vigueur dans votre région et inscrits dans la colonne « Nature ». Les frais d'amortissement d'équipements informatiques peuvent représenter annuellement un maximum de 33 % de la valeur de l'équipement sur une période de 3 ans suivant la date de l'achat.

# 5. Autres coûts

- Type de dépenses : Regroupe ici toute autre dépense (frais de déplacement, hébergement, etc.) faite pour réaliser le projet et s'il y a lieu les frais d'administration et de bureau (locaux, matériel de bureau, papeterie photocopie, téléphonie, courrier, comptabilité, etc.). Les frais d'administration et de bureau peuvent représenter un maximum de 10 % des dépenses totales.
- Contribution : lnscrire le coût total dans la colonne appropriée.
- Au besoin, vous pouvez joindre des explications sur une feuille annexe.
- Pour tout renseignement supplémentaire, vous pouvez contacter le coordonnateur de votre projet à la Fondation.

 $\mathcal{L}_\mathcal{L} = \{ \mathcal{L}_\mathcal{L} = \{ \mathcal{L}_\mathcal{L} = \{ \mathcal{L}_\mathcal{L} = \{ \mathcal{L}_\mathcal{L} = \{ \mathcal{L}_\mathcal{L} = \{ \mathcal{L}_\mathcal{L} = \{ \mathcal{L}_\mathcal{L} = \{ \mathcal{L}_\mathcal{L} = \{ \mathcal{L}_\mathcal{L} = \{ \mathcal{L}_\mathcal{L} = \{ \mathcal{L}_\mathcal{L} = \{ \mathcal{L}_\mathcal{L} = \{ \mathcal{L}_\mathcal{L} = \{ \mathcal{L}_\mathcal{$